## **FICHE PRATIQUE : LOI BINOMIALE, MENU STATISTIQUE**

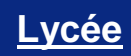

# Probabilités # Loi binomiale

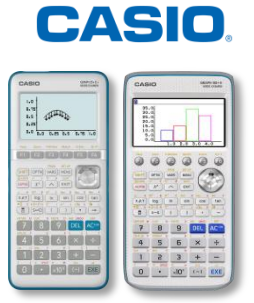

## **Menu Statistique**

Dans nos exemples nous utiliserons la loi binomiale  $B(10; 0,2)$  : on répète 10 fois la même épreuve avec probabilité de succès

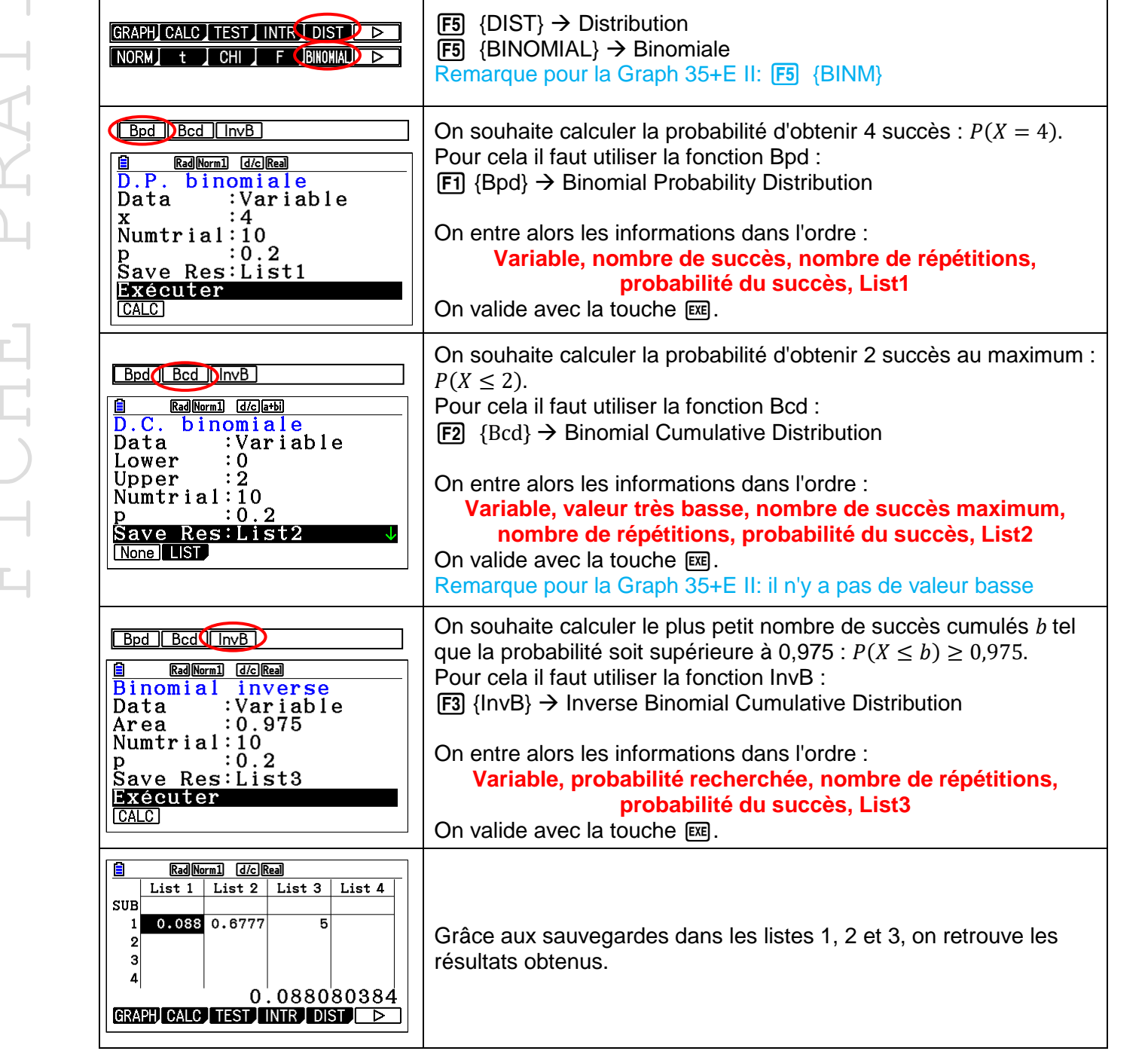

Retrouvez toutes nos ressources pédagogiques sur [www.casio-education.fr](https://www.casio-education.fr/ressources/)